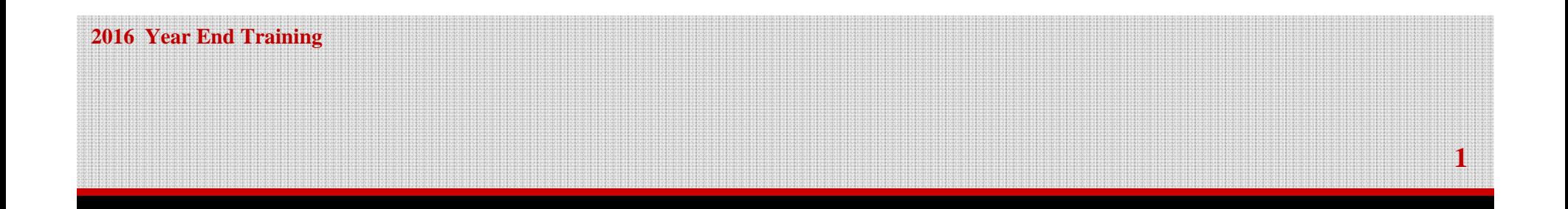

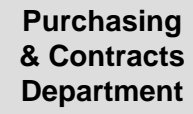

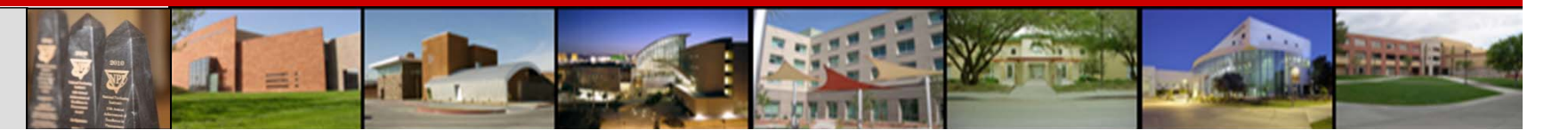

## **Agenda**

- $\Box$ Different Account Types
- $\Box$ Cut Off Dates
- $\Box$ Quote Requirements
- $\Box$ Open End Purchase Orders
- $\Box$ Open Purchase Order Reports
- $\Box$ State Funded Open Purchase Order Reports
- $\Box$ Fiscal Year 2016 Purchase Orders
- **□** Supplier Registration
- P-Card Information
- $\Box$ Office Supply Desktop Ordering
- $\Box$ Purchasing Year End Priorities
- $\Box$ Contact Information

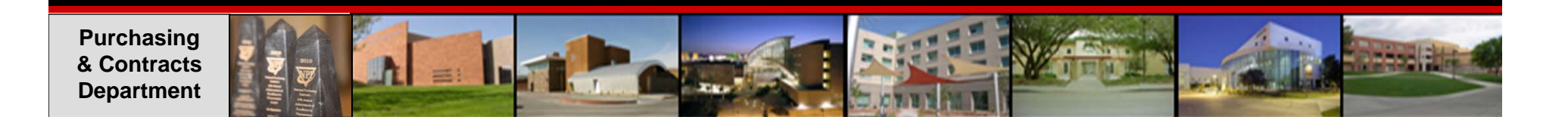

# **Different Account Types**

**3**

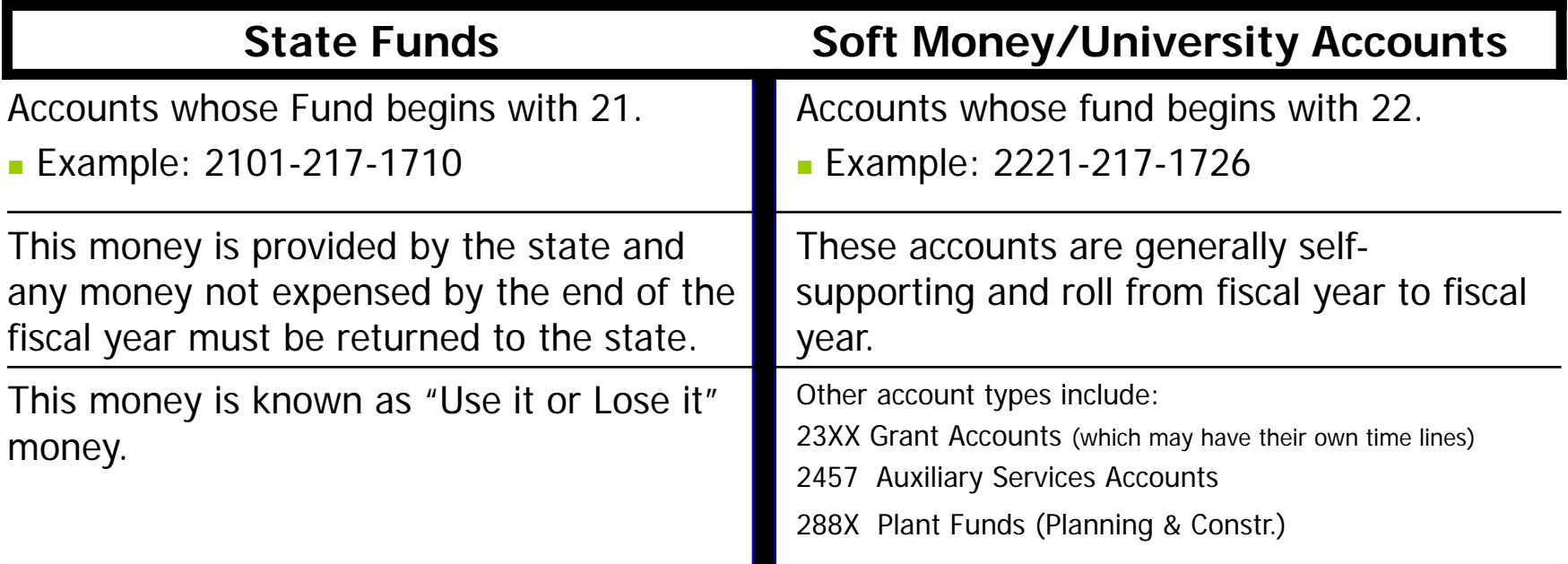

Regardless of account type, it is extremely important to **include appropriate Object and Sub-Object codes** on all Purchasing documentation. A list of Object and Sub-Object codes is available in Financial Data Warehouse or call Purchasing at 895-3521.

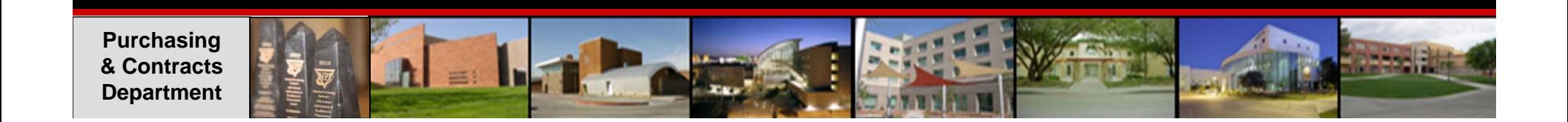

## **Different Account Types**

**4**

#### If you do not have access to the Data Warehouse please go to the OIT Website to obtain an access form.

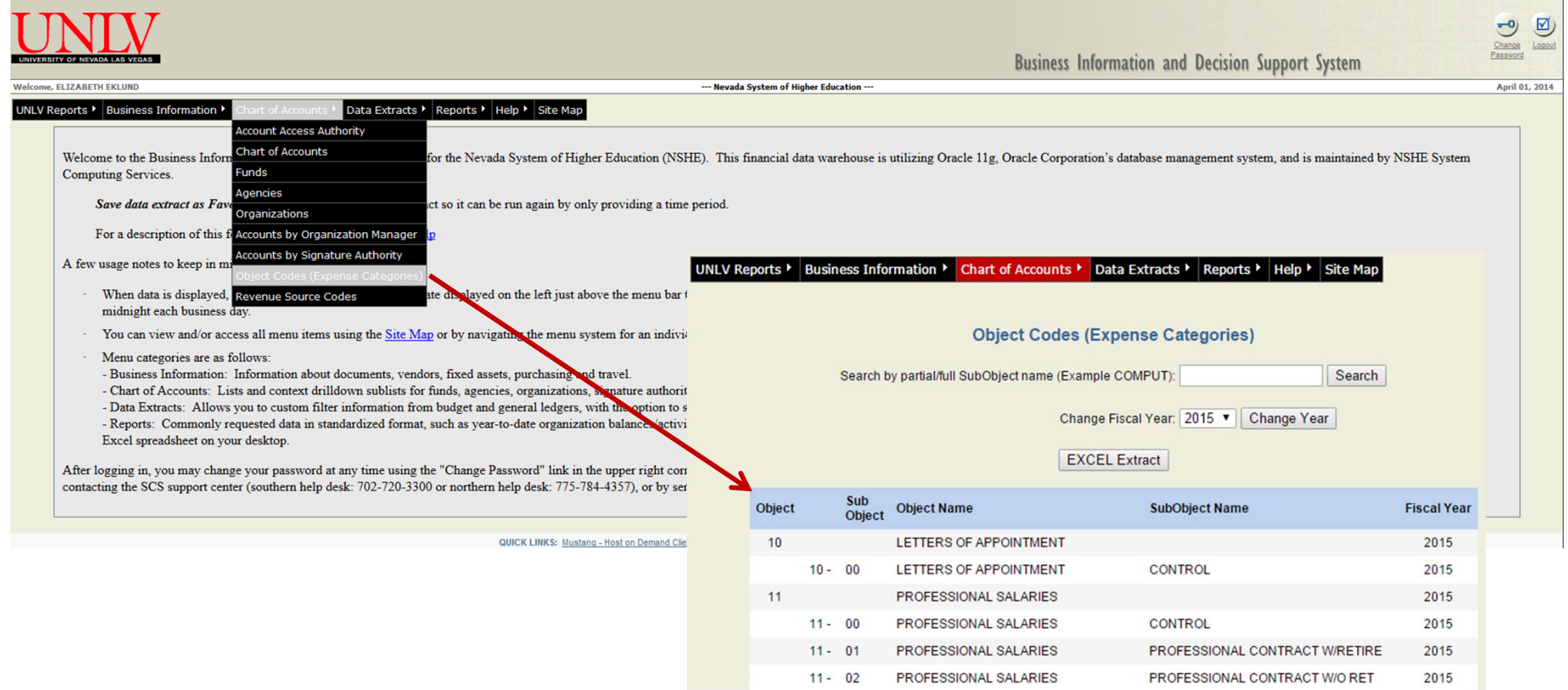

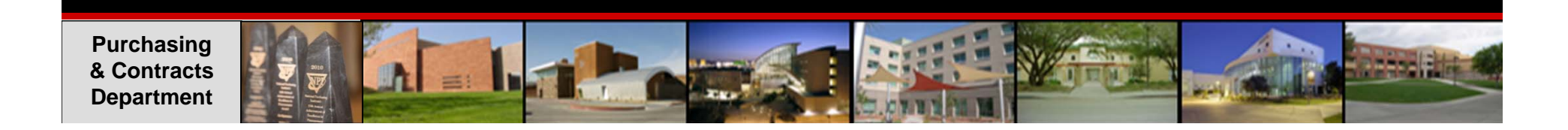

### **Cut Off Dates**

#### April 2016

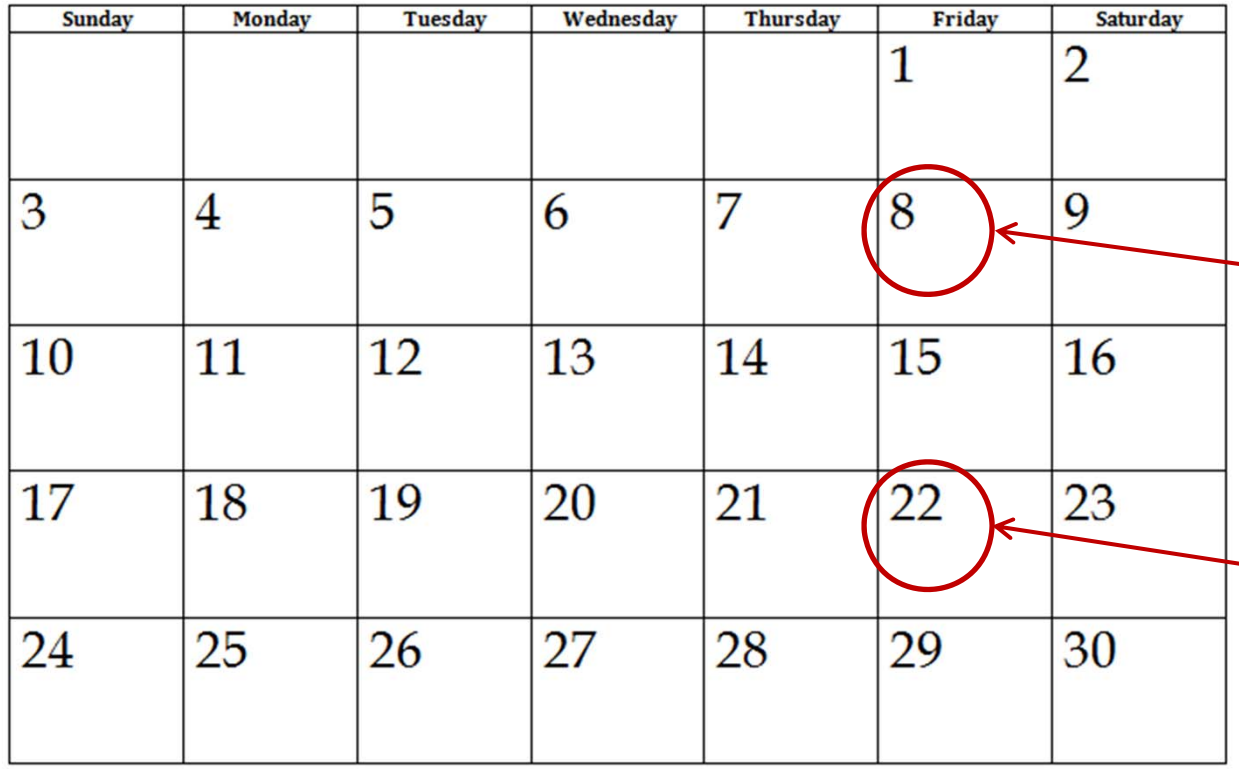

#### **Requisitions using state funds**

Purchase requisitions for **\$50,000** or more must be submitted **April 8th** by 5:00 PM to allow sufficient time for thebidding process.

All Purchase Requisitions under the bid threshold mustbe received **April 22th** by 5:00 PM to ensure processing of POs in time to receive goods and services by **June 30th.**

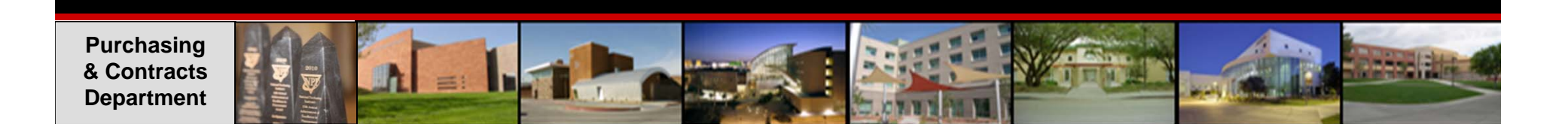

### **Quote Requirements**

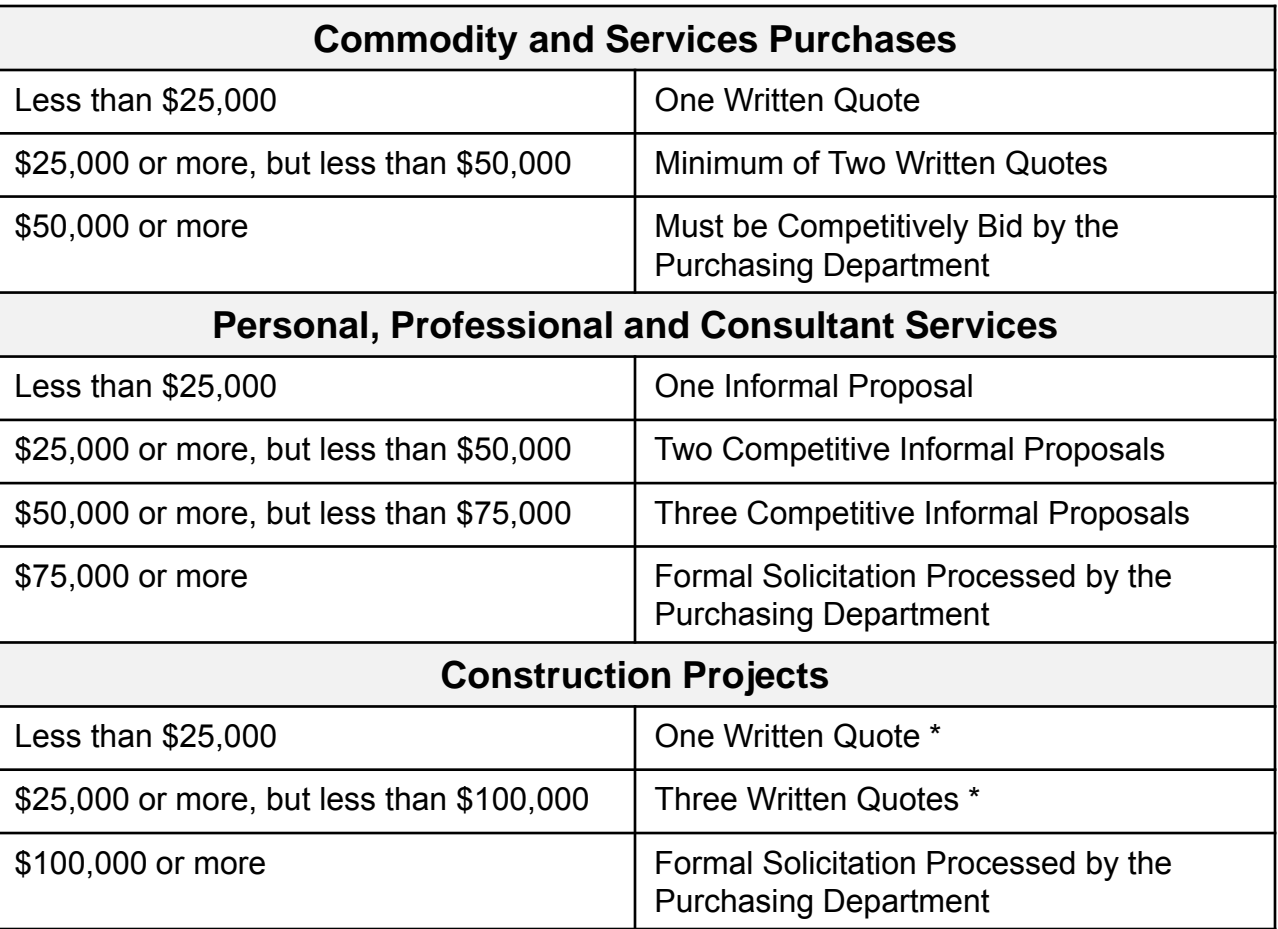

**\*Invitation to Quote Form**

**6**

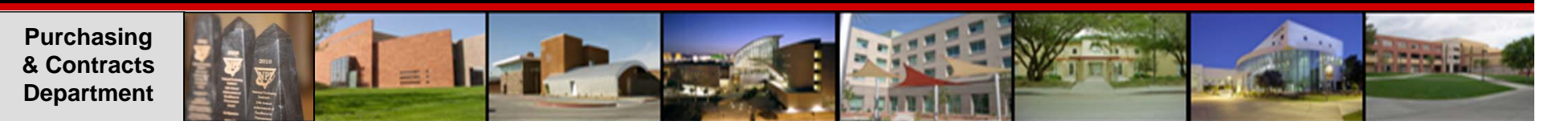

## **Open End Purchase Orders**

**7**

- $\Box$  Open-end purchase orders may be issued for less than \$25,000 for the current fiscal year. After that, they are subject to the quote requirements found on the previous page. (Note: Open-end POs can not extend into the next fiscal year.)
- $\Box$  If you anticipate you will require \$25,000 or more in goods and/or services from a specific vendor, contact Purchasing to arrange to process a bid, get additional quotes or to process a competitive exception if applicable.
- □ Open-end purchase orders will not be modified to go over the \$25,000 threshold during the course of the year without the appropriate bids, quotes or competitive exceptions.
- $\Box$  Open-end purchase orders that are not cancelled or closed prior to the end of the current fiscal year, will expire on June 30<sup>th</sup>. However, Purchasing will not close them until the following month to allow time for invoice processing (through the 13th accounting period).

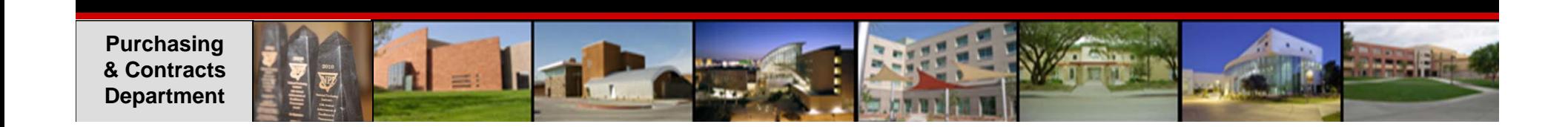

## **Open Purchase Order Reports**

You may review your open purchase orders by going to Financial Data Warehouse

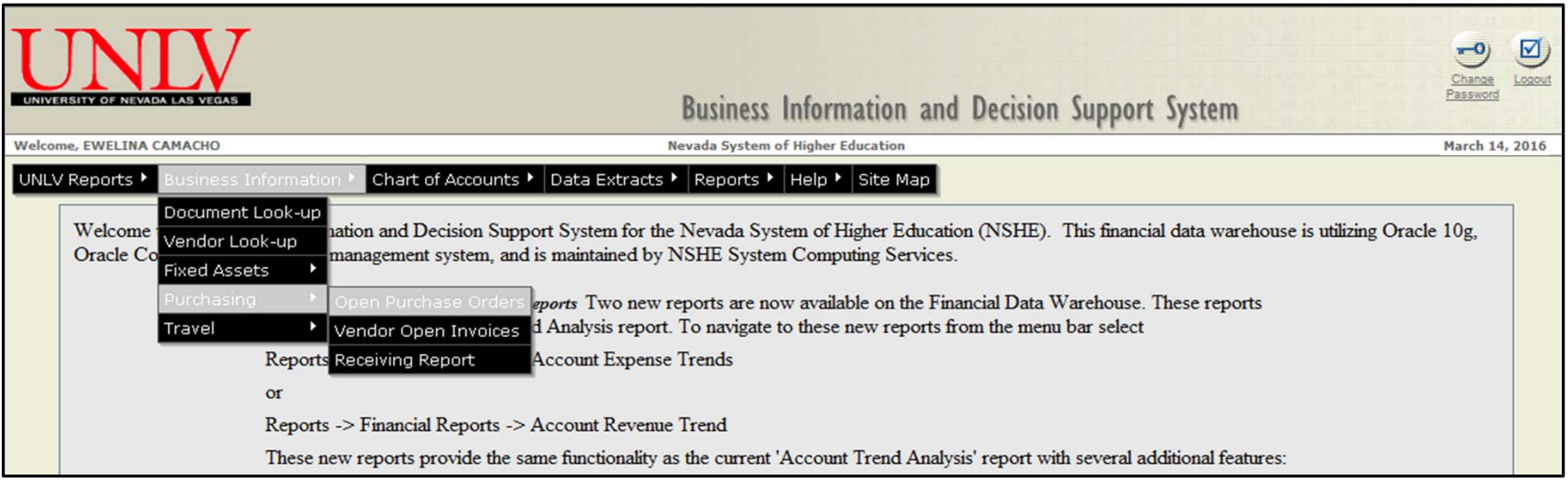

**□ Go to Business Information** 

- $\square$  Purchasing
- □ Open Purchase Orders

If you do not have access to the Data Warehouse please go to the OIT Website to obtain an access form.

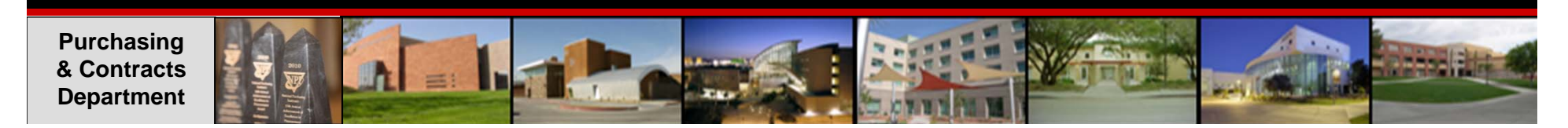

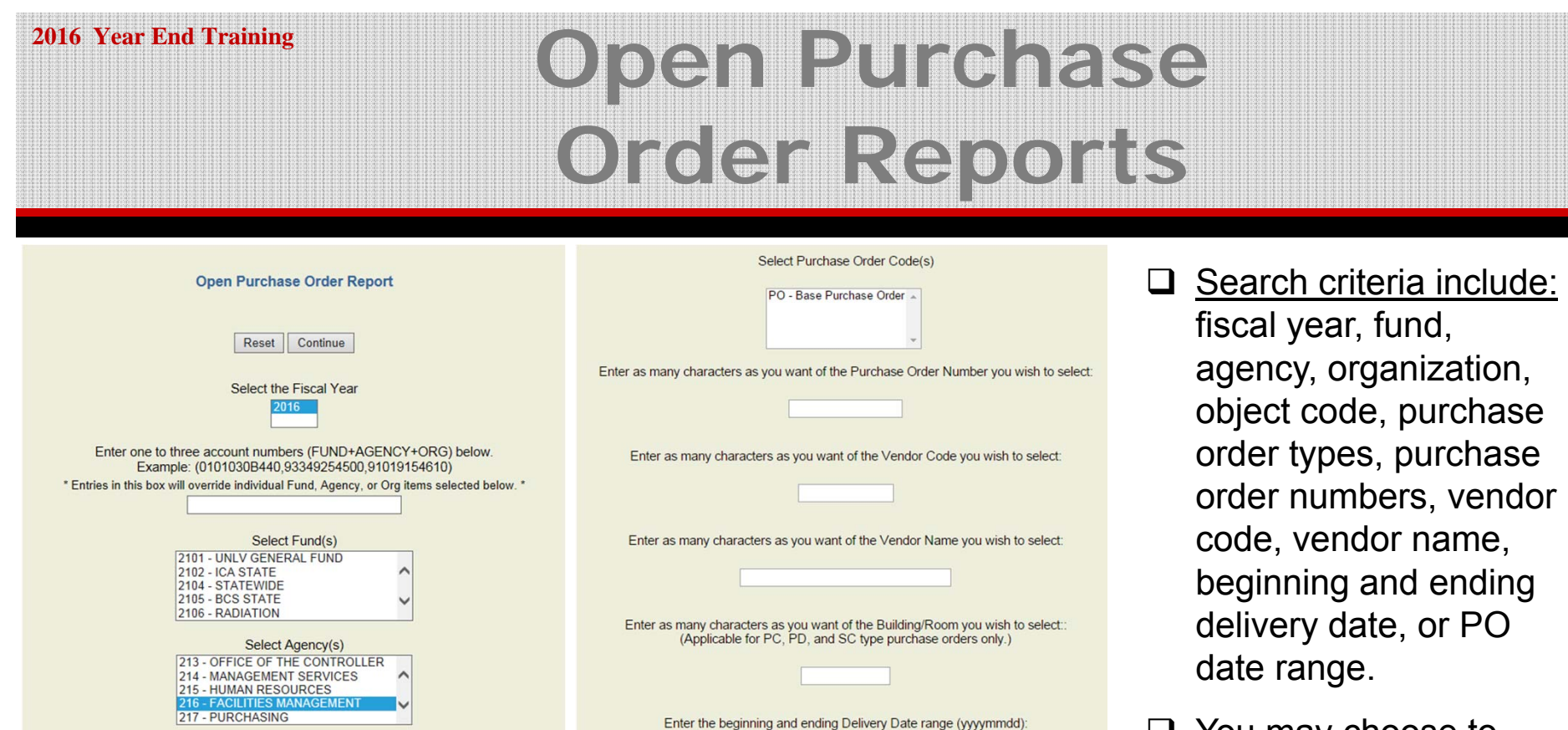

Enter an Organization or a list of Organizations (Use spaces or commas to separate. Leave blank for All.)

> Select Object(s) 10 - LETTERS OF APPOINTMENT 11 - PROFESSIONAL SALARIES 12 - GRADUATE SALARIES

> > Select Purchase Order Code(s) PO - Base Purchase Order

13 - TECHNICAL SALARIES 14 - CLASSIFIED SALARIES □ You may choose to enter any combination of search criteria or none at all, in which case the report will include all open purchase orders.

**9**

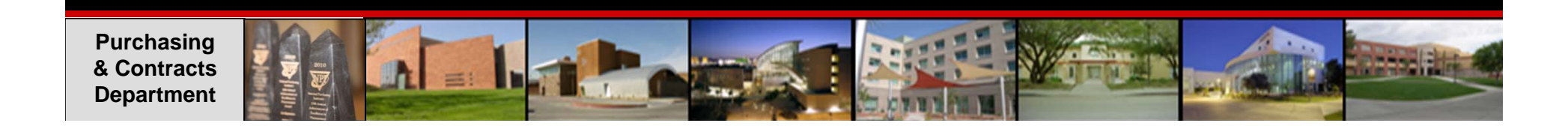

(Applicable for PC, PD, and SC type purchase orders only.)

Enter the beginning and ending PO Date range (yyyymmdd):

Reset Continue

## **Open Purchase Order Reports**

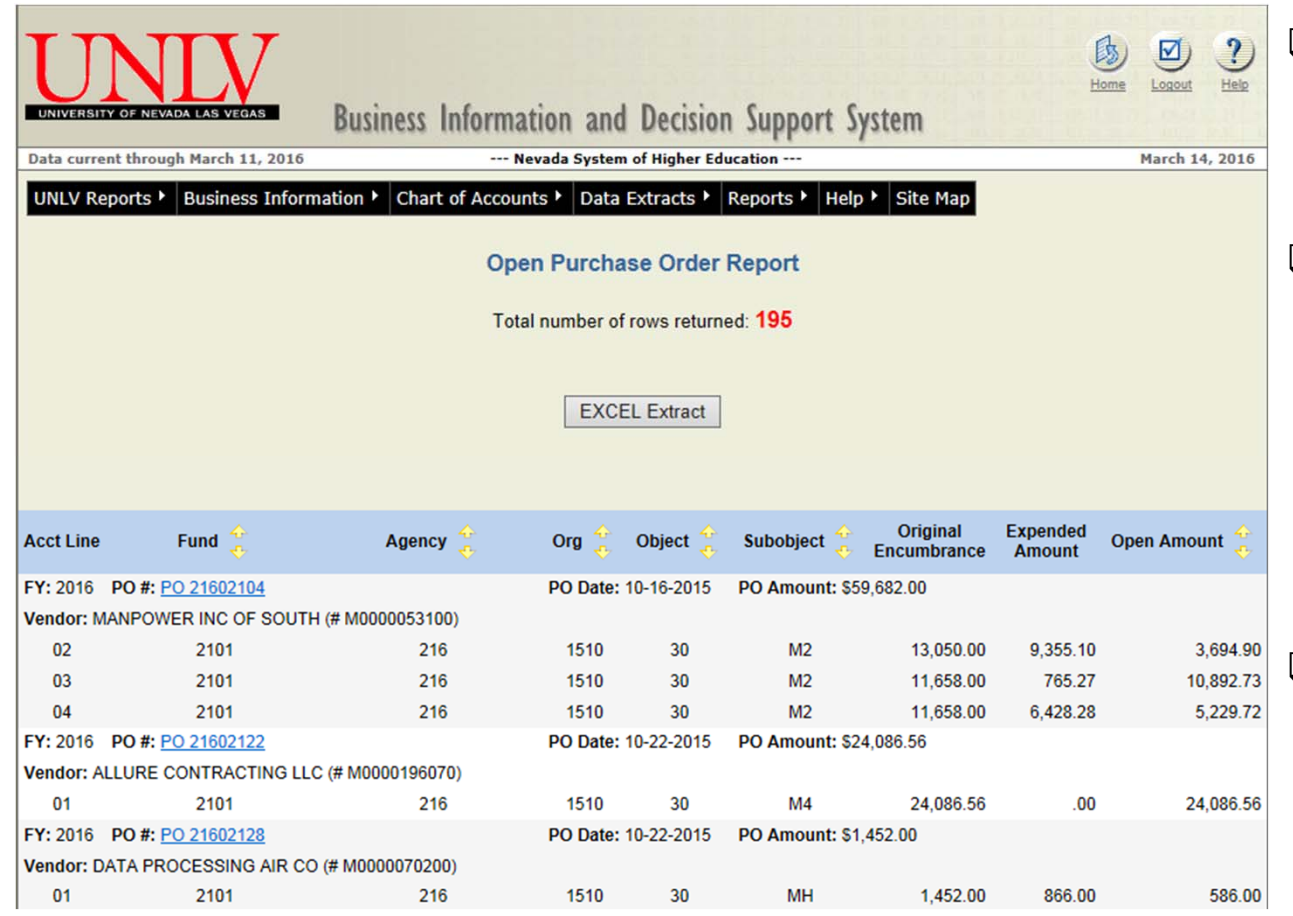

- **□** After entering various search criteria, a report is generated listing all open purchase orders.
- $\Box$  The report provides a drilldown capability on the purchase order number. The drill-down provides a crossreference listing of all transactions processed referencing the specific number.
- $\Box$  From the cross-reference listing you can drill-down to view detail on many of the transactions and also to download the report to **EXCEL.**

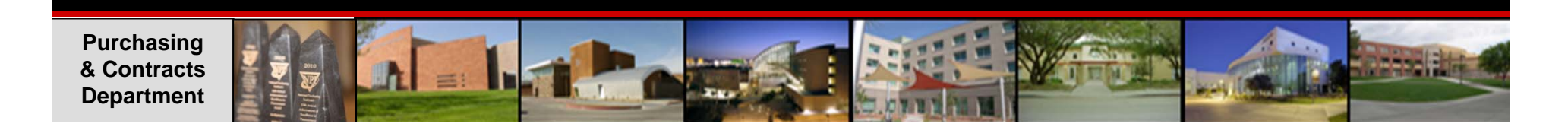

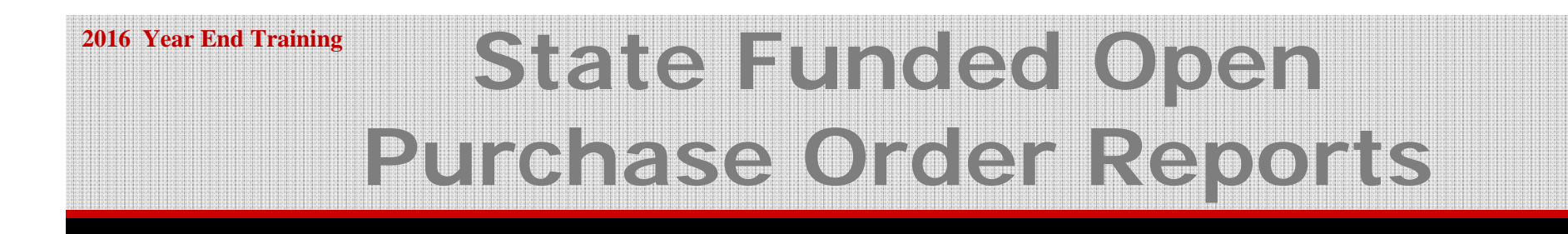

**Cabinet Members will be receiving reports of all their departments' open purchase orders (using a state funded account number) starting the first week of May.**

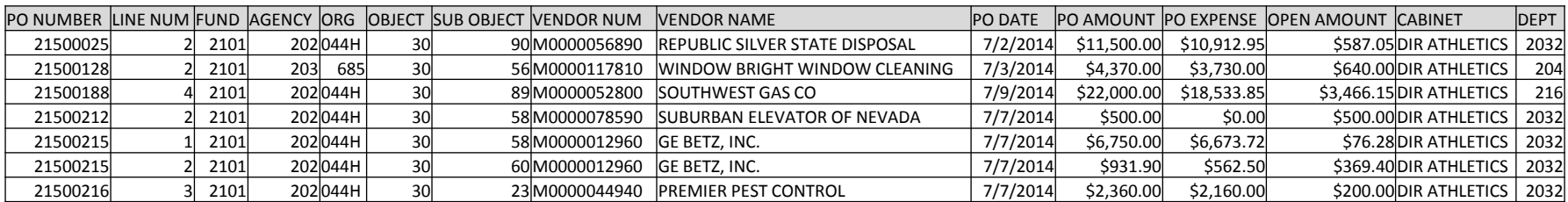

**11**

- Account Managers must review these reports and communicate with your buyer or call the Purchasing office at x5-3521.
- $\Box$  This process can return expendable money to your account as well as expedite the Fiscal Year End process for the Purchasing Department.
- $\Box$ Updates should be sent to Purchasing as soon as possible.

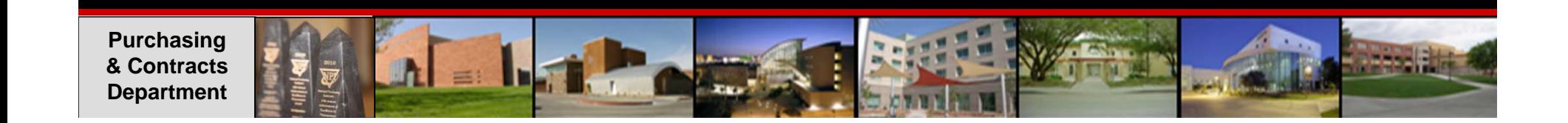

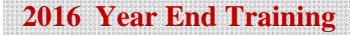

## **FY 2016 Purchase Orders**

 $\bullet$  You will **NOT** be able to enter **FY16 requisitions** into the system **after Friday June 3rd.** 

You will need to contact Purchasing for assistance.

 $\bullet$  You may begin processing your FY17 requisitions **on Monday, June 6th.**

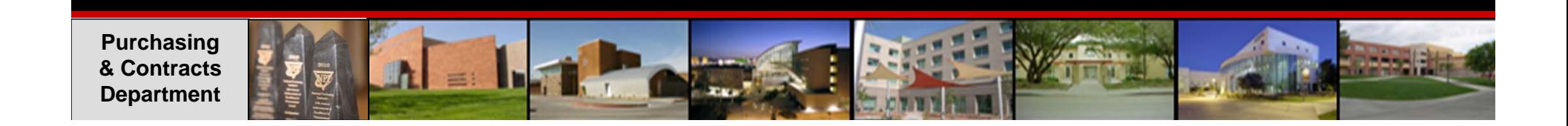

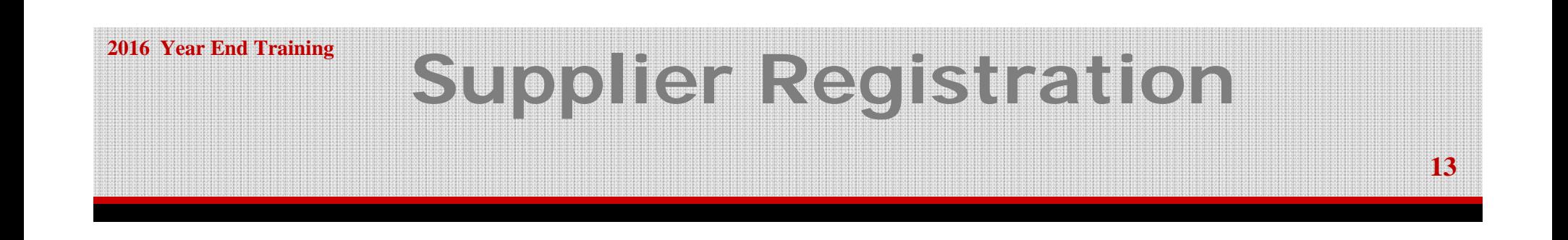

 **ALL** suppliers to whom UNLV issues purchase orders are required to register in the online Supplier Registration System.

□ Contact Information

Email: supplier.registration@unlv.edu Phone: (702) 895-3521

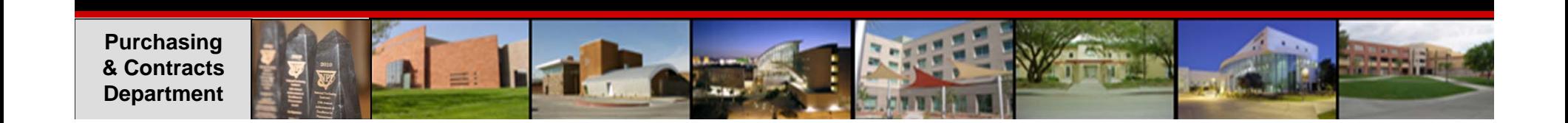

## **Supplier Registration**

#### □ Webpage: https://supplierregistration.purchasing.unlv.edu/

**2016 Year End Training**

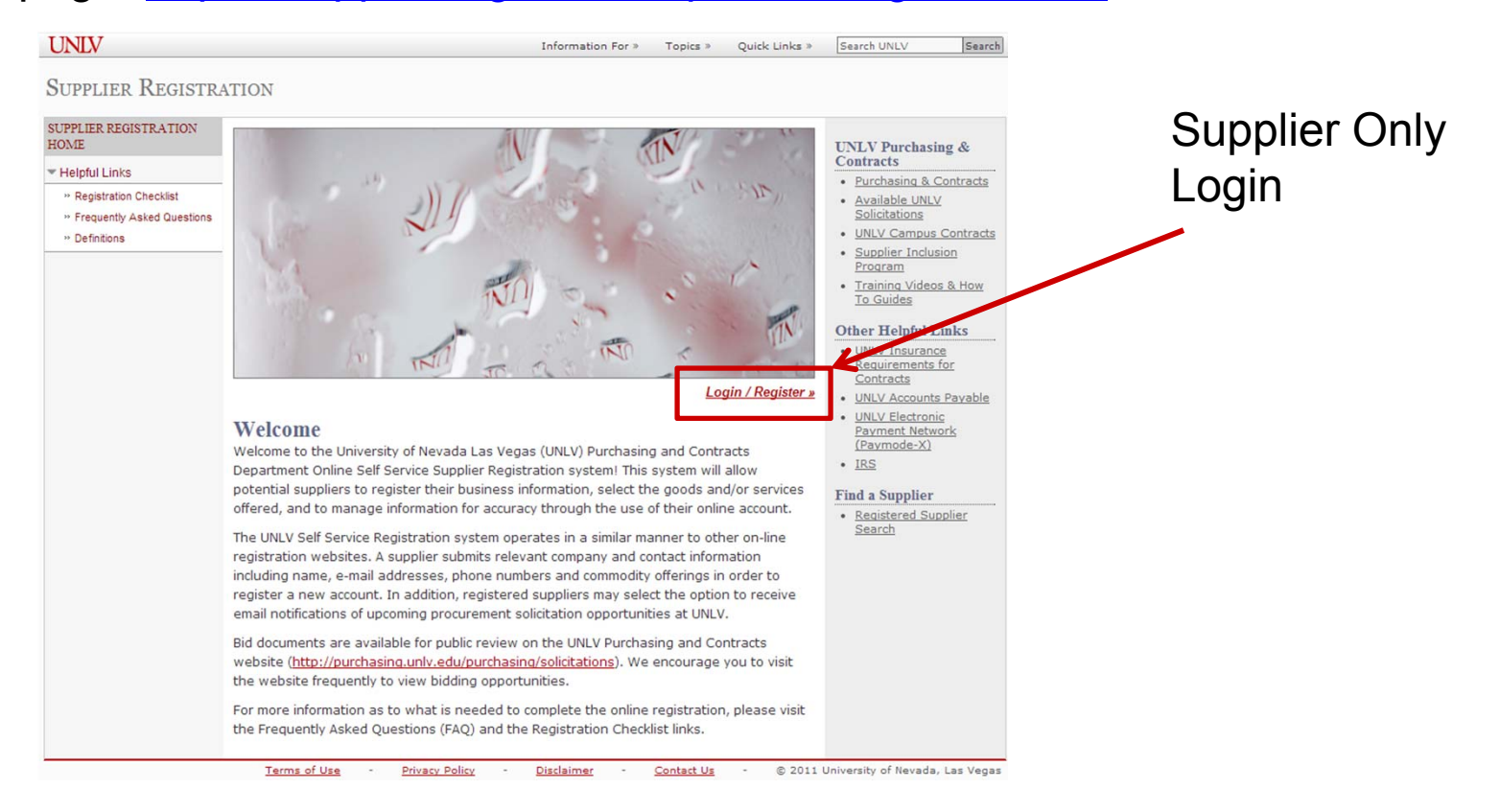

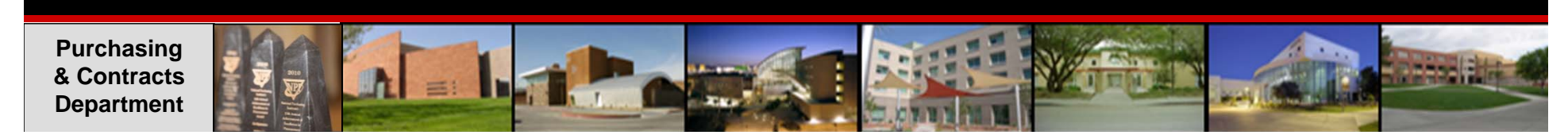

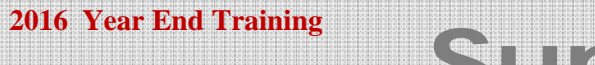

### **Supplier Registration**

#### **15**

#### **□ Public Supplier Search**

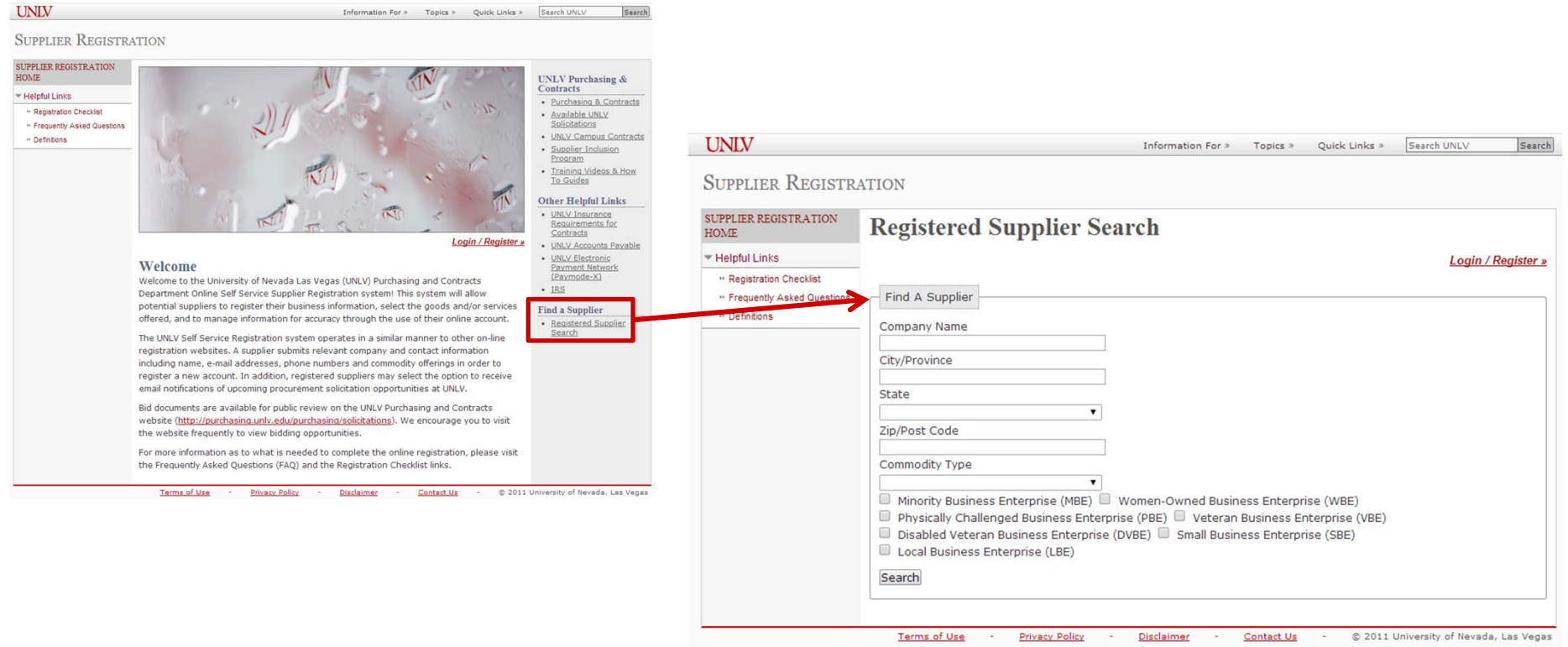

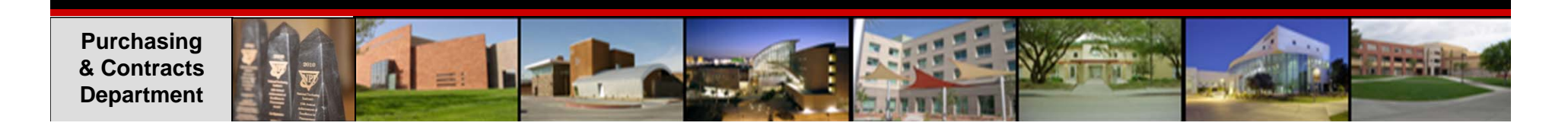

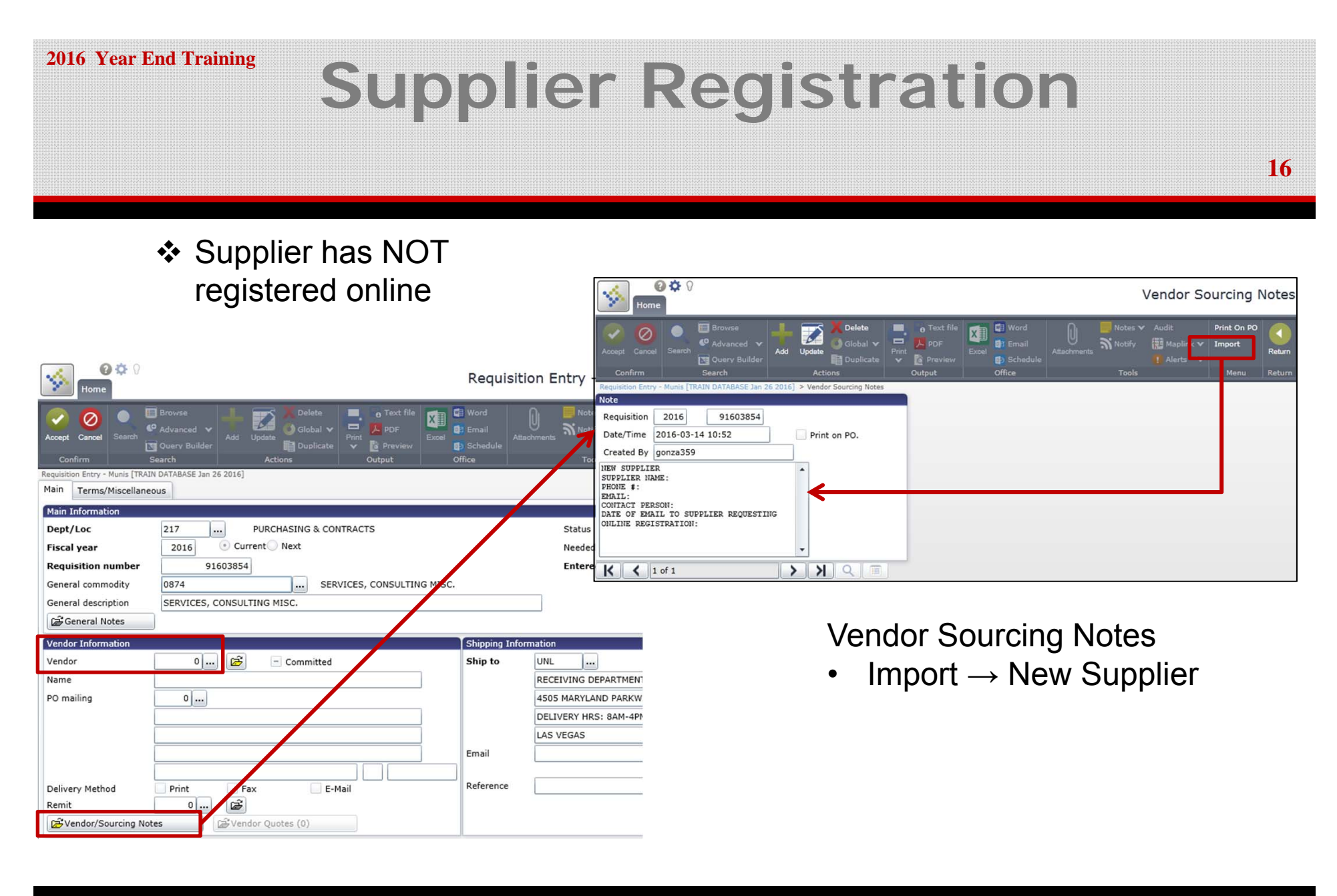

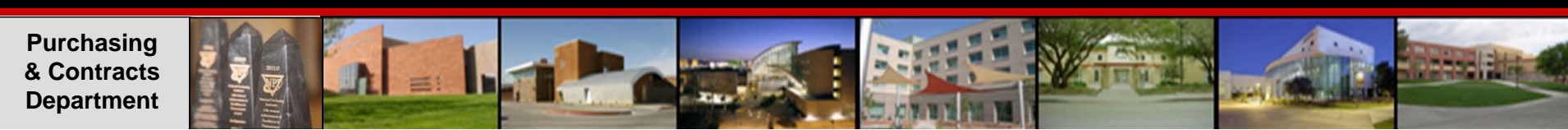

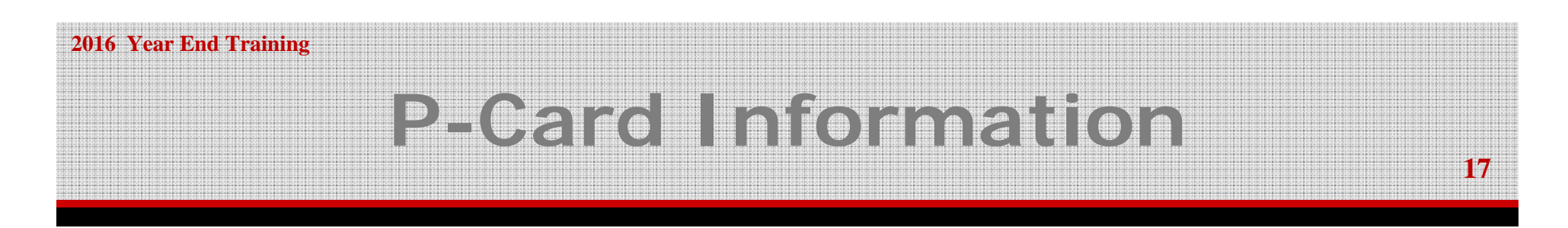

#### **Year End P-Card Processing**

**□ PaymentNet 4 is NOT integrated with Advantage or Financial Data** Warehouse.

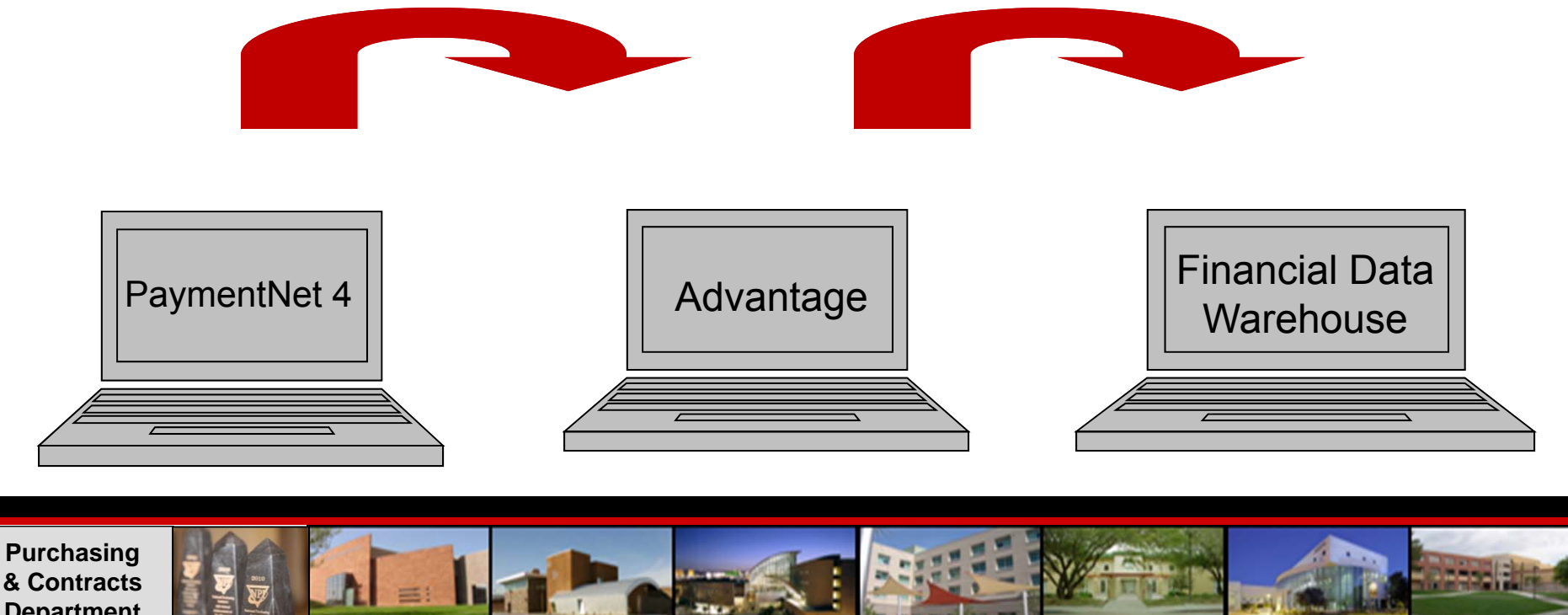

**& Contracts Department** 

### **Year End P-Card Reconciliation**

**June 2016** 

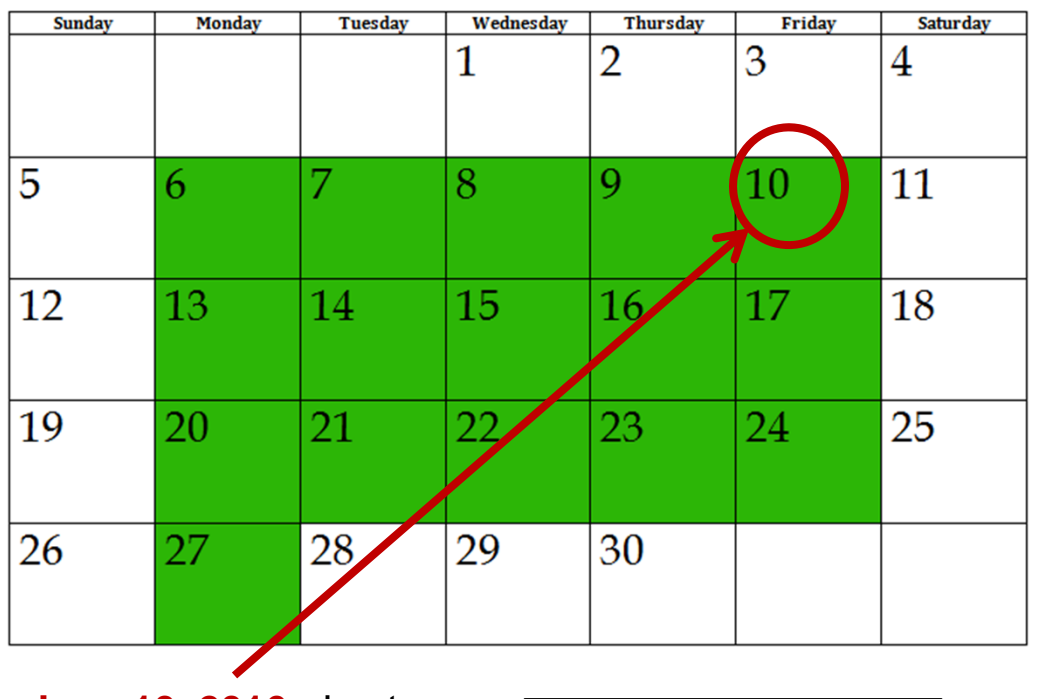

**June 10, 2016** - Last day to place orders using 2101 accounts

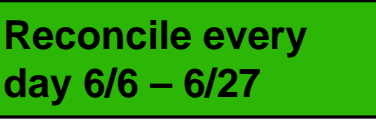

- $\Box$  Remember that transactions may take several days to post in PaymentNet.
- the length of time a vendor takes to process the credit card information. If a transaction is **not posted** by the bank into  $\hspace{1cm}$ .  $\Box$  P-Card transactions are subject to PaymentNet **by June 25th**, a soft money account must be used to reconcile the charge.
- $\Box$  There will be no restrictions on normal P-Card transactions only on the type of account used when reconciling.

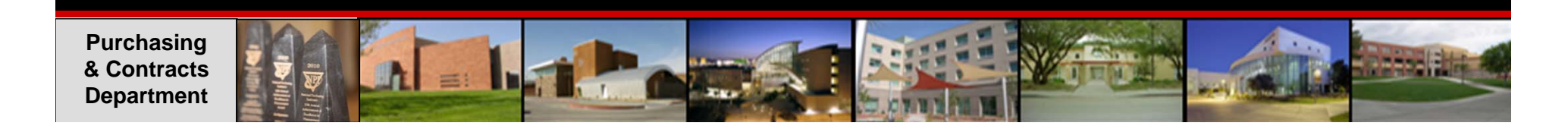

## **Year End P-Card Reconciliation**

**19**

- $\Box$  Usually card holders are given 7 working days to complete reconciliations
- $\Box$  No grace period in June.
- **Information in PaymentNet must be reconciled daily!!!**  (This ensures that the departments' charges post to their accounts quicker to avoid loss of state funds.)

REMEMBER: Any purchases using state funds should be placed by 6/10 to guarantee these transactions are captured in the current fiscal year.

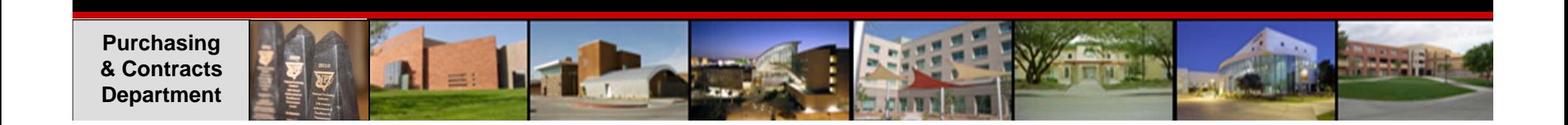

### **Office Supply Desktop Orders**

**20**

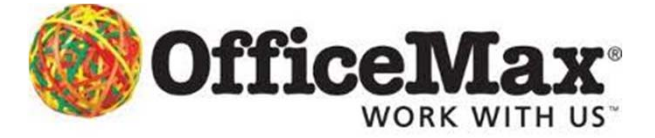

Departments can continue using the desktop delivery system with no cut off dates.

#### **- HOWEVER -**

Remember use of the P-Card is mandatory and

The P-Card time line must be followed

 $\Box$  You will be able to purchase items throughout the entire year; However, **you will not be able to use state funds if the transactions do not appear in PaymentNet prior to June 25th.**

 $\Box$  Those that do not post must be processed the next reconciliation period using non-state funds.

**Purchasing & Contracts Department** 

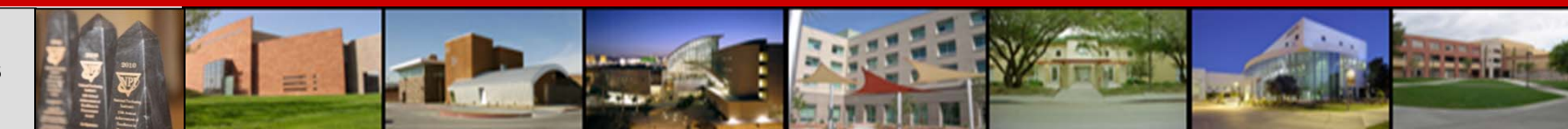

# **Purchasing Year End Priorities**

**21**

Purchasing will process documents submitted using the following priority schedule:

 $\Box$  Processing documents referencing a State account (21XX) for the current Fiscal Year.

**2016 Year End Training**

- $\Box$  Processing documents referencing all other accounts for the current Fiscal Year.
- **□** Reviewing/working next Fiscal Year purchase requests for execution after July 1<sup>st</sup>

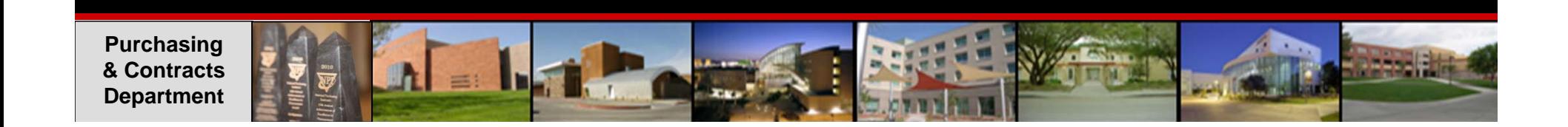

### **Contact Information**

**22**

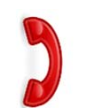

**□ Purchasing Phone Extension: 53521** 

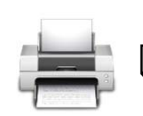

□ Purchasing Fax Number: 53859

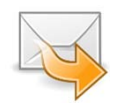

- □ Purchasing Email: PurchasingUnlv@unlv.edu
- Location: Campus Services Bldg Rm #235 M/S 1033
- MUNIS Questions: Your buyer or main extension x 53521
- PCard Questions: x 42273 (4CARD)

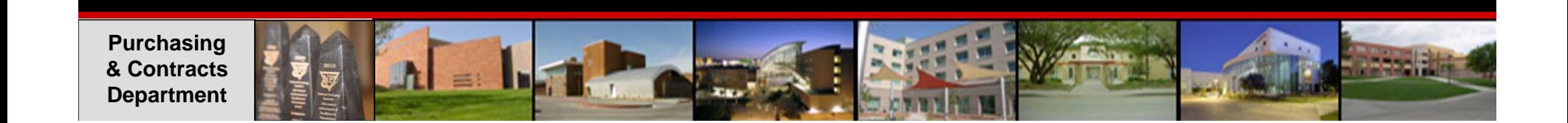

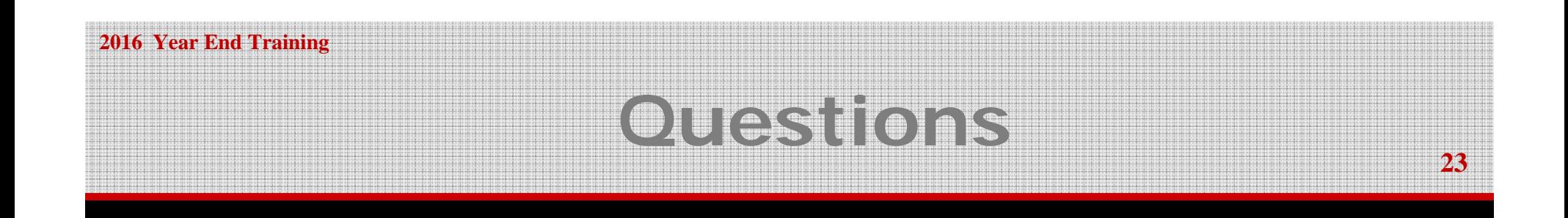

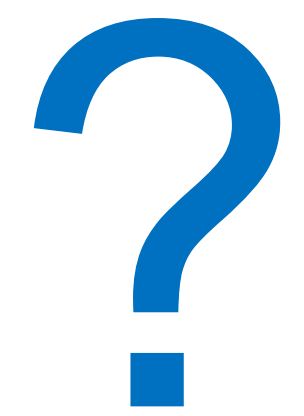

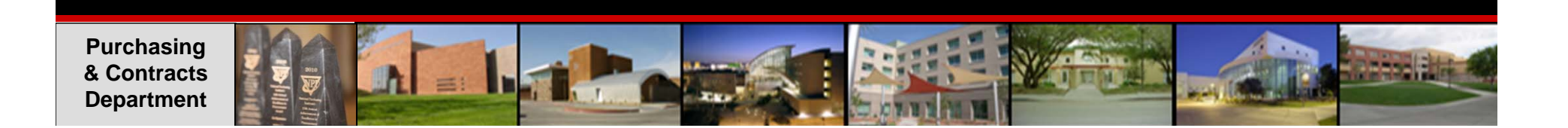

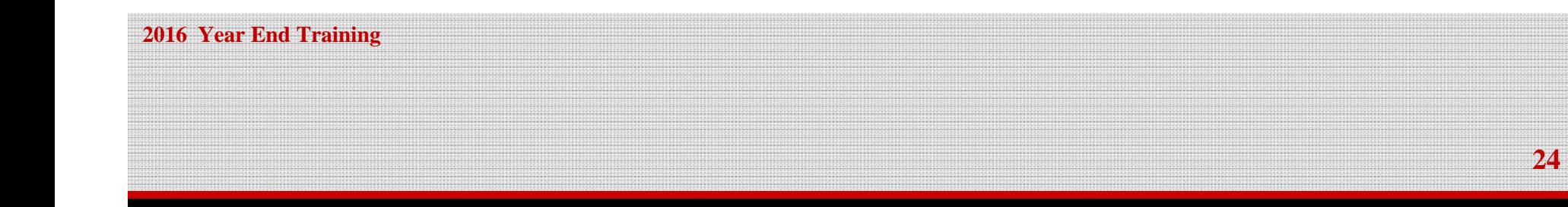

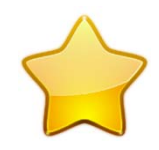

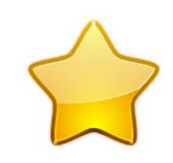

# Thank **you!**

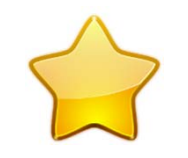

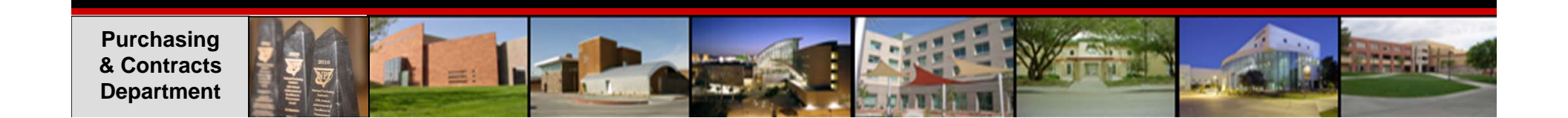